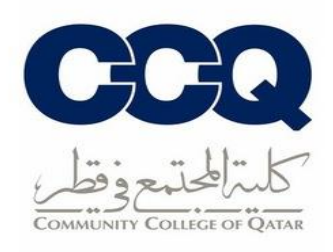

## **س االطالع عىل الجدول الدرا**

- 1. الدخول على نظام الخدمة الذاتية (بانر) من خلال الرابط التالي: <u>رابط البانر</u>
- 2. الضغط على (Student Registration)، ثم على قائمة (Registration).

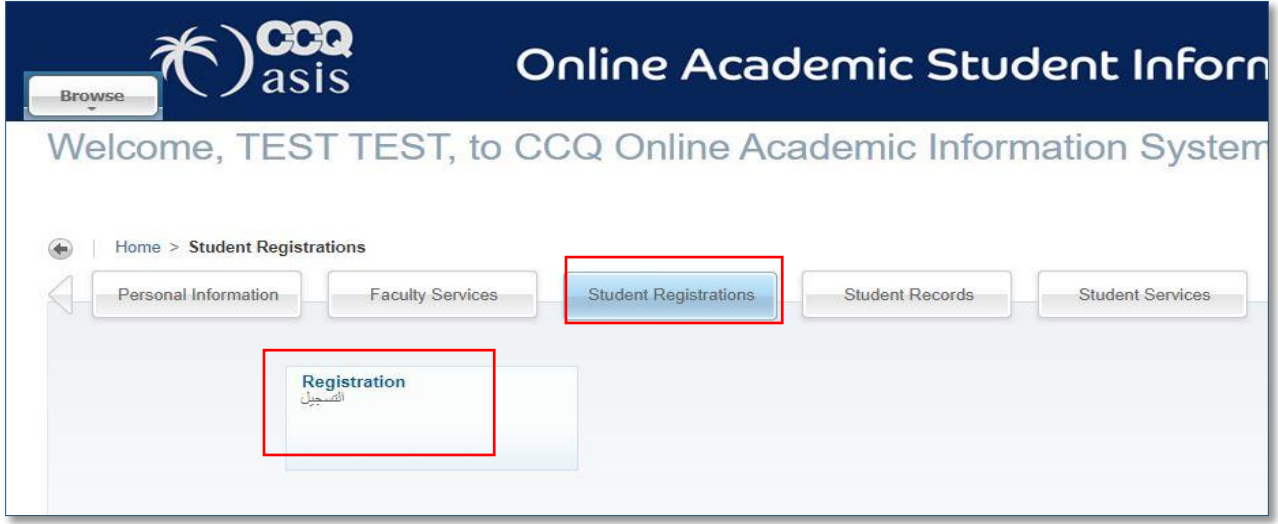

## .(View Registration Information) عىل اضغط .3

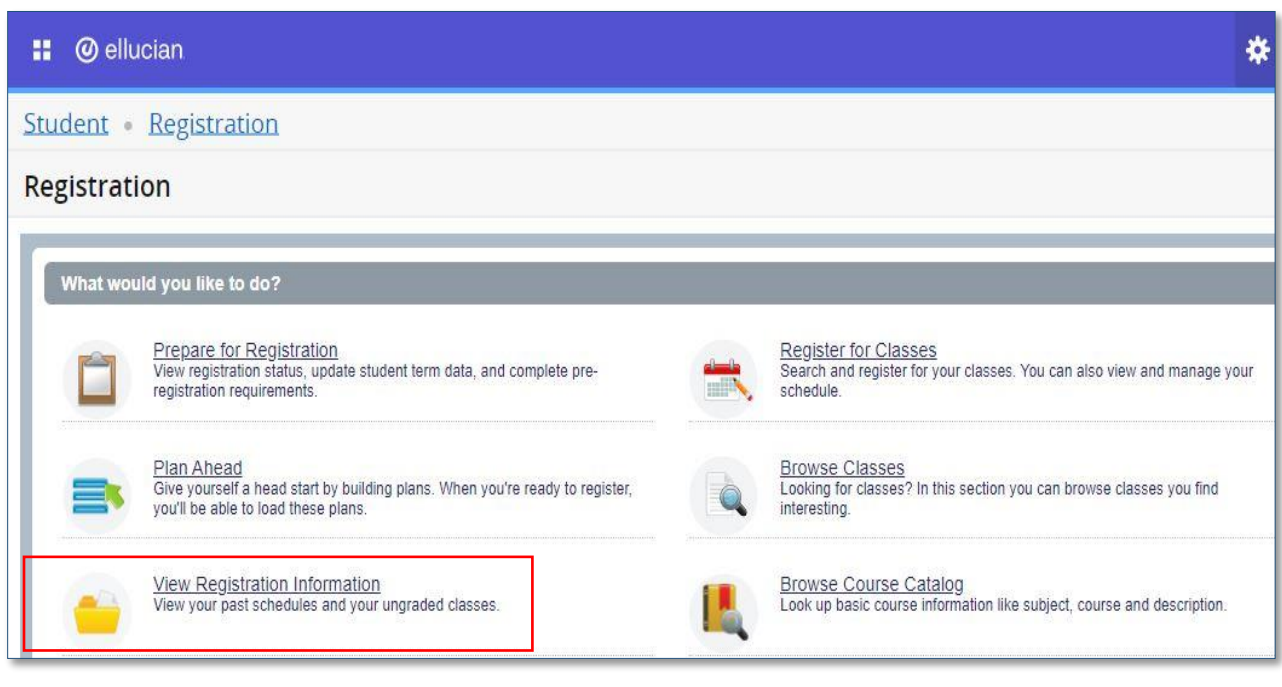

إدارة القبول والتسجيل – 2022/2021

## ※ ● TEST11, BANNER123 **::** @ ellucian Student Registration View Registration Information **View Registration Information** Look up a Schedule Active Registrations Class Schedule ₿ Term: Spring 2021-2022  $\bar{\tau}$  $\circ$  Level Part Of Term <sup>0</sup> Study Path 0 Message 0 燃。 Hours 0 CRN 0 Schedule Type 0 Grade Mode  $\circ$  Status Title \* Details Date ARAB 1301.0  $\overline{3}$ 21559 01/30/2022 Registered \*\*Web Registere... Arabic 1-test 1 Lecture Standard Letter Undergraduate Second Start None History of Qatar HIST 1305.0  $\mathbb{0}$ 21582 Lecture Standard Letter Undergraduate Full Term None 01/30/2022 Waitlisted Wait Listed01/30... MathFoundations For ARTS MATH 0388, 0  $\overline{3}$ 21561 Lecture Transition Transition Second Start None 01/30/2022 Registered \*\*Web Registere... Records: 3 Total Hours | Registered: 6 | Billing: 0 | CEU: 0 | Min: 0 | Max: 16  $\overline{\mathbb{II}}$  Schedule **E** Schedule Details Class Schedule for Spring 2021-2022 Message: ""Web Registered"" | Hours: 3 | Level: Undergraduate | Campus: Lusail (Male) | Schedule Type: Lecture | Instructional Method: Traditional On Campus | Grade Mode: Standard Letter | Waltfist Position: 0 | Notificati \* History of Qatar | History 1305 Section 0 | Class Begin: 01/02/2022 | Class End: 04/28/2022 Waitlisted 01/02/2022 - 04/28/2022 SM TW TIFIS 04:00 PM - 05:20 PM Type: Class Location: Lusail (Male) Building: Lusail Male Room: LM-065 No specified Instructor<br>CRN: 21562 Message: Wait Listed | Hours: 0 | Level: Undergraduate | Campus: Lusai (Male) | Schedule Type: Lecture | Instructional Method: Traditional On Campus | Grade Mode: Standard Letter | Waitlist Position: 1 | Notification Expir > MathFoundations For ARTS | Mathematics 0388 Section 0 | Class Begin: 02/27/2022 | Class End: 04/28/2022 Registered 02/27/2022 - 04/28/2022 SMTMTFS 02:00 PM - 03:20 PM Type: Class Location: Lusail (Male) Building: Lusail Male Room: LM-123 No specified Instructor<br>CRN: 21561

## 4. اختيار الفصل الدراسي المطلوب من أعلى الصفحة وسيظهر جدول بالمقررات المسجلة.